# **Receiving**

PowerShift's receiving programs track the receipt, inspection and rejection of goods and services. A single receiving program receives manufacturing orders, purchase orders, return material authorizations, supply chain contracts, transfers, workorderless manufacturing completions and consignment inventory. Receipts can be made directly to stock or they can be received to the dock and then put away to individual stocking locations. Items can be marked for 100% inspection or inspection can be set based on the accumulated quantity received or the number of receivers generated.

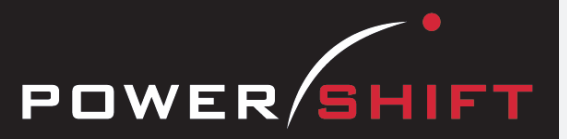

# **Purchase Order Receiver**

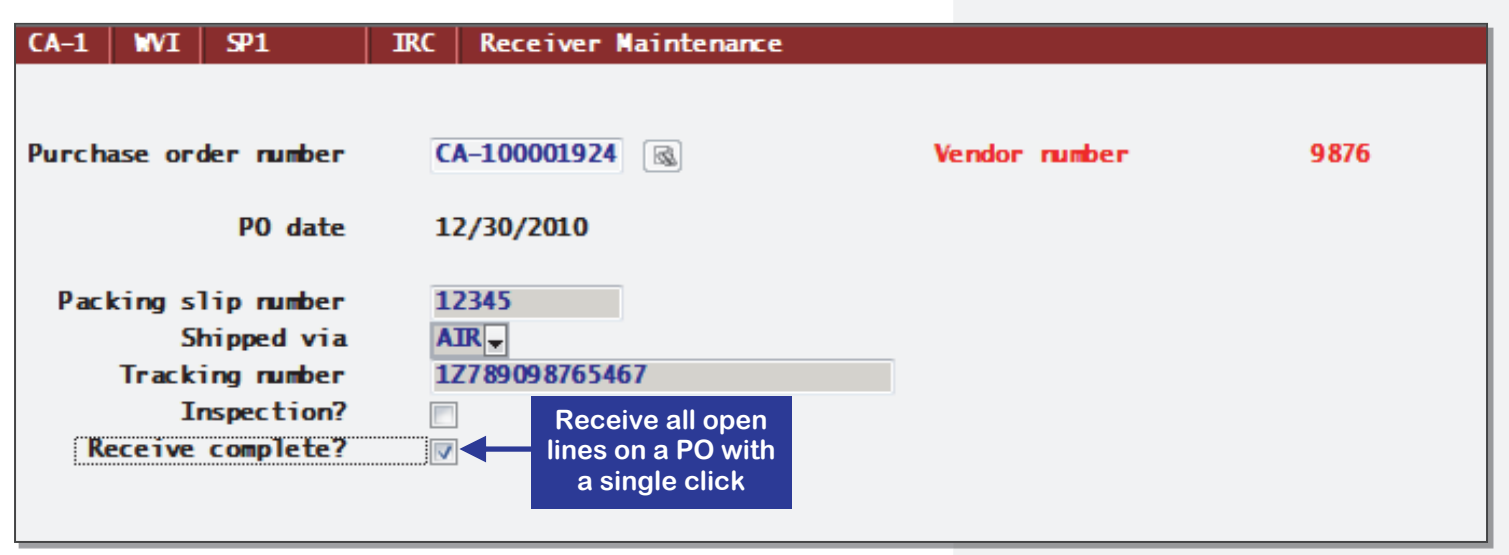

#### **BRPOL** Purchase Order Line Selector

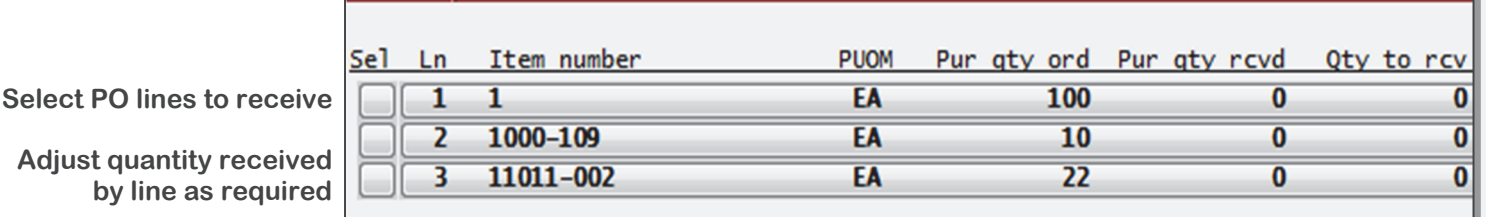

# **Receiving**

- Choose the receiving method (direct-to-stock or dock-to-stock) for each order type: purchase orders, manufacturing orders, and transfers.
- The optimized receiver entry program receives POs, vendor contracts, consignment inventory, transfers, RMAs and manufactured items.
- Optionally updates purchased or transferred items' actual and average costs upon receipt.
- Receive complete, select specific lines to receive, or enter the receipt quantity, which can be greater or less than the quantity ordered.
- PowerShift can assign serial or lot numbers and warehouse/bin locations.
- Require and record receipt of a certificate of compliance by item.
- Customer-driven demand with linked supply orders automatically creates an obligation and can optionally create a shipment.
- Reverse a receiver to correct a clerical error.
- Complete financial interface is scalable by user to the general ledger.
- Include notification information in the purchase order line and the party is automatically sent an e-mail when the purchase order line is received.
- Gain freedom of movement and flexibility by using RF devices to receive items directly at the dock.
- A receiver is automatically generated based on the packing list number. Multiple individuals can simultaneously work on the receipt of a single packing list to speed the unloading of shipping containers.

# **System-wide Features**

- Standardized user interface is easy to learn; accepts point-and-click or keyboard input.
- Lookups speed record or order retrieval; sort the way you want and use the Restart or Find functions to locate the record you need.
- Each user can set and save sort and selection options for reports and inquiries, reducing the need for custom reports and programming.
- Send reports to a printer, email, fax, PDF, EDI, or Microsoft Excel.
- Information is accessible with pop-up windows, drill downs, and jumps to related programs, reducing the need to switch screens.
- The Data Dictionary supports ODBC, Report Generator, and QICLOOK™.
- F1 accesses online help for the program you are running.
- Security system allows users access to selected programs and accounts.

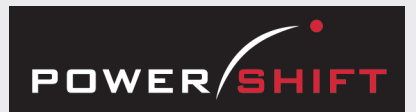

# **Standard Reports and Inquiries**

Inspection & Dock-To-Stock Status Report Inspection Status Inquiry Order-Receiver Inquiry MRB Detail Listing Receiver Inquiry Receiving Report Rejected Item Inquiry Rejected Material Inquiry Rejected Material Listing

### **Registers**

Manufacturing Receipt Register Rejected Material Disposition Register PO Receipt Register RMA Receipt Register Transfer Receipt Register

### **Document Management System**

Manufacturing Order Receiver Print Purchase Order Receiver Print Receiving Inspection Document Return to Vendor Print Transfer Receiver Print Workorderless Receiver Print

#### **Inspection**

- An item can be designated to require inspection always; any item (e.g., a damaged package) can be sent to inspection during receiving.
- In addition to 100% inspection, the inspection process can be triggered based on the number of receipts of a given item or the quantity received.

#### **Consignment Inventory**

- Consignment inventory can be stocked separately and added to your on-hand inventory as needed.
- PowerShift generates a purchase order and receiver for the quantity moved from consignment to on hand. If an Evaluated Receipt Vendor is indicated, an invoice is added for payment to the vendor.
- Consignment stock can be set to be moved to on hand as required to support the picking process. A specified quantity is moved when picking requires additional stock.
- Consignment inventory can be manually moved to on hand, based on the physical material movement.

### **Evaluated Receipt Settlement**

Reduce data entry and verification required for vendor invoice entry with PowerShift's Evaluated Receipt Settlement (ERS) feature. When goods are received from an ERS vendor, an invoice based on the received quantity and the purchase order price is automatically generated.

#### **Material Review Board**

Use the material review board to track the disposition of rejected items. Disposition options include:

- stock as is
- scrap and charge your own organization or the vendor
- return to vendor for replacement or repair and/or credit
- create a rework manufacturing order
- salvage components of a manufactured item

# **Receiving Analysis**

- On time reports are available for both manufacturing and purchase orders.
- Review cost history over any time period by vendor or by item purchased.
- Review inspection history over any time period.

#### **Labels**

Produce labels as items are received:

- design the label using Report Generator or a third -party label application
- print bar codes on the labels to use downstream in picking and physical inventory applications

#### **Back Flushing Components**

- Manufacturing order receipt back flushes all floor stock components and any workorderless components based on the quantity received.
- Depending on system options, the receipt to stock can back flush normal component stock.
- During the back flush process, if a shortage condition is encountered, an e-mail notification is sent to the item's planner.

# **RF Input**

Receiving transactions can be input with a wireless input device. See RF Transaction Support.